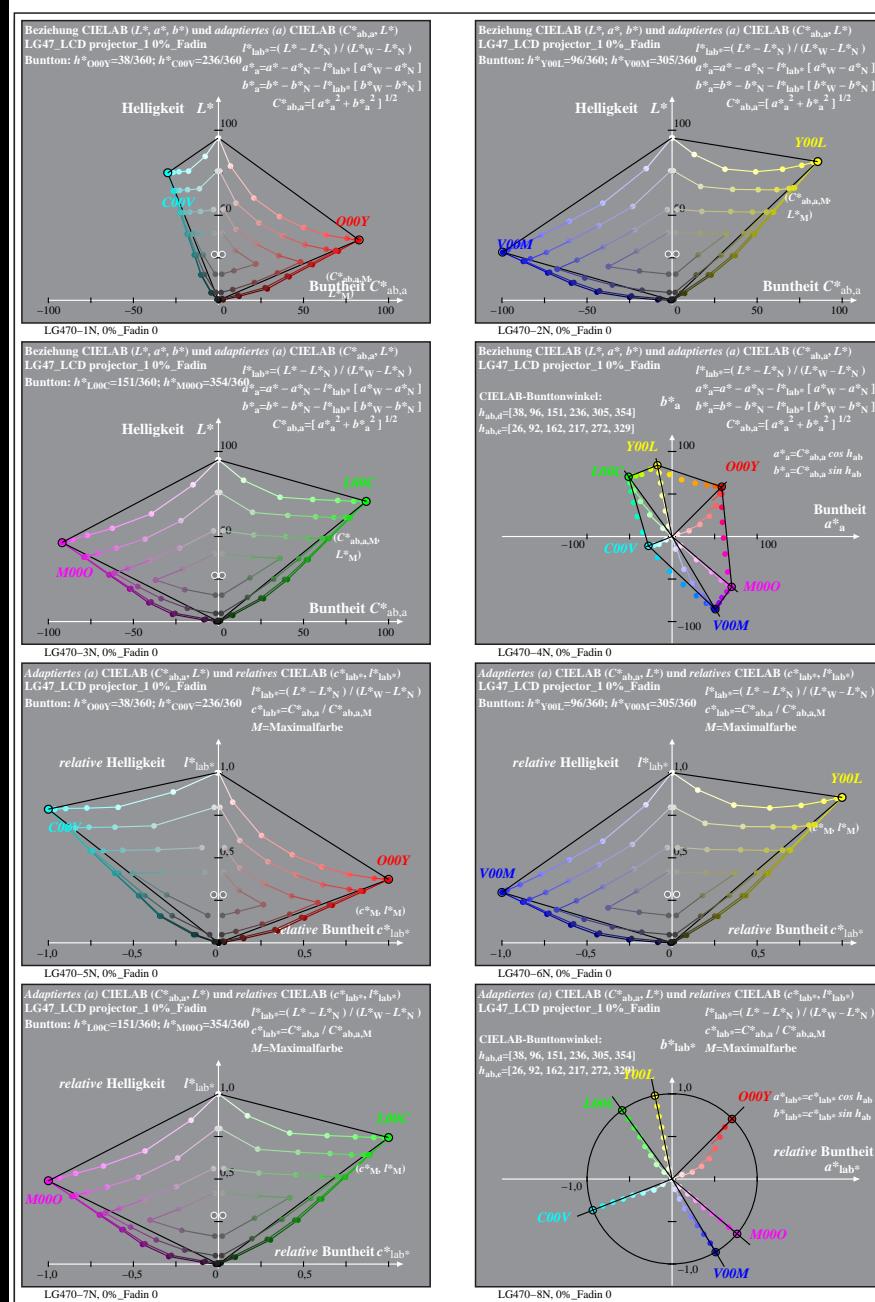

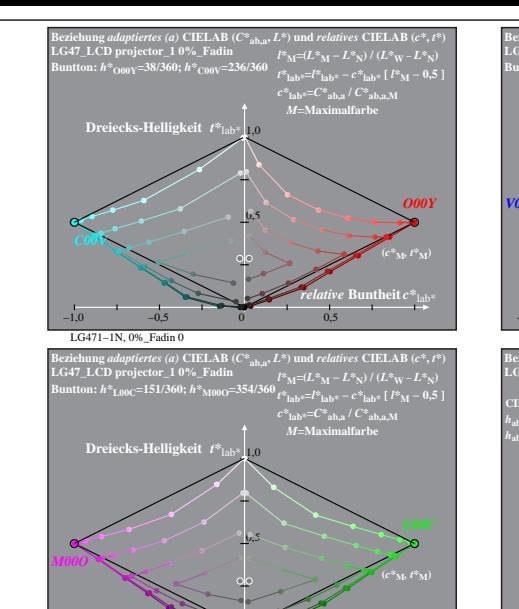

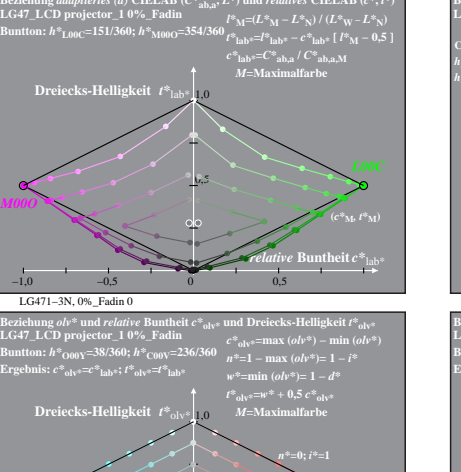

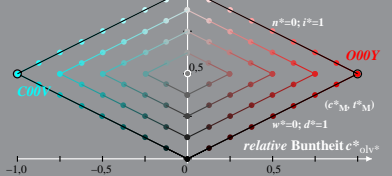

LG471−5N, 0%\_Fadin 0 LG471−7N, 0%\_Fadin 0 **LG47\_LCD projector\_1 0%\_Fadin Buntton:** *h\****L00C=151/360;** *h\****M00O=354/360 Ergebnis:** *c\****olv\*=***c\****lab\*;** *t\****olv\*=***t\****lab\*** Beziehung  $ab^{\circ}$  und relative Buntheit  $e^{\circ}_{\text{olv}^{\circ}}$  und Dreiecks-Helligkeit  $t^{\circ}_{\text{olv}^{\circ}}$ <br>LG4T\_LCD projector\_1 0%-Eadin<br>Buntton: h\*1,00(=151/360; h\*3,1000=354/360  $n^{\circ}\text{s}_{\text{lv}^{\circ\circ}} = -\max (ab^{\circ\circ}) = \ln |(ab^{\circ})|$ <br>Ergeb *M***=Maximalfarbe** −1,0 −0,5 0 0,5 0,5 **Dreiecks-Helligkeit**  $t^*$ <sub>ob</sub> *relative* **Buntheit** *c\**olv\* *n\****=0;** *i\****=1** *w\****=0;** *d\****=1 (***c\****M***, t\****M)** *M00O*

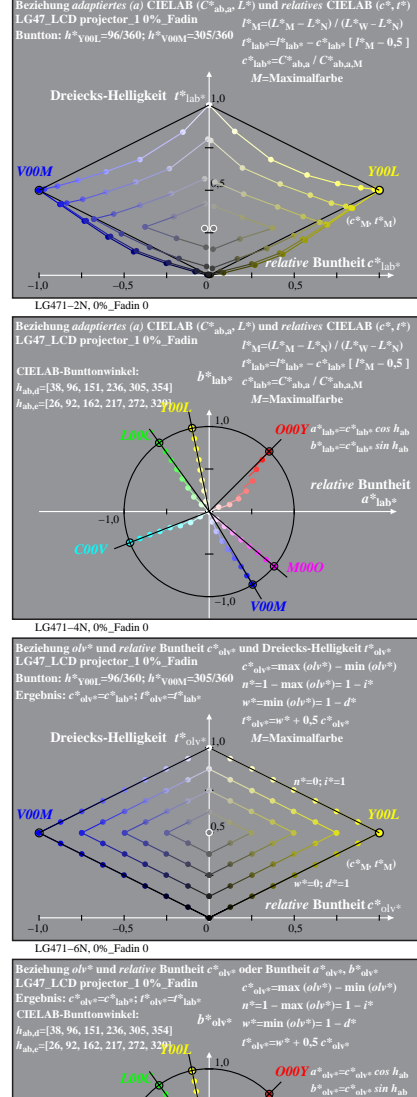

LG471−8N, 0%\_Fadin 0 *V00M*

−1,0

 $-1.0$ 

 $a^*$ <sub>olv</sub>

% LG470-7N, Prüfvorlage mit 1080 Norm-Farben; digital gleichabständige 9stufige Buntton- und unbunte Reihen;; Leuchtdichtefaktor gemessen: Ym und normiert: Yn=Yw=89, Seite 1/16; Display-Typ: LCD projector\_10901\_1 % LG47\_LC *V00M*

**atheit**  $C^*$ 

 $O$ *OOY*  $b^*$ <sub>a</sub>= $C^*$ <sub>ab,a</sub> sin h<sub>ab</sub>

*V00M*

*c\****lab\*=***C\****ab,a /** *C\****ab,a,M** *M***=Maximalfarbe**

*relative* **Buntheit** *c\**lab\*

 $l^*$ **lab\*** = ( $L^* - L^*$ **N**) /  $(L^*W - L^*W)$  $c^*$ **lab\***= $C^*$ **ab,a** /  $C^*$ **ab,a** M

> $relative$  **Bunth**  $a^*$ **lab**

**(***c\****M***, l\****M)**

**Buntheit** 

**(***C\****ab,a,M***,*